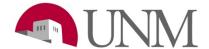

# **Submitting Requisitions**

Revision Date: 01/2021

Responsible Department: Student Employment Office

# **Purpose:**

This process is to show how to submit a requisition so students can apply for a position within your departments.

# **Available to:**

Hiring Coordinators, HR Managers

# **Roles Needed:**

Position Description Administrator for Student

| Step<br># | Action/Field Name                                                                                                    |  |  |
|-----------|----------------------------------------------------------------------------------------------------|--|--|
| 1         | Log into <b>UNMJobs</b> (do not use Microsoft Edge). You can find <b>UNMJobs</b> under the <b>Employee Life</b> tab at <a href="http://my.unm.edu/home">https://unm.csod.com/samldefault.aspx</a> |  |  |
|           | From the Navigation Bar, hover over the <b>Recruit</b> tab and click <b>Manage Requisition</b> .  Home Performance UNMJobs Reports Admin Recruit Recruiting Resources                             |  |  |
|           | Welcome, Cynthia Perez.  Hiring Dashboard                                                                                                    |  |  |
| 2         | Recruiting Dashboard                                                                                                    |  |  |
|           | Manage Requisition                                                                                                    |  |  |
|           | Requisition Requests                                                                                                    |  |  |
|           | Click the <b>Options</b> tab on the far right of the page and click <b>Add Requisition</b>                                                                                                    |  |  |
|           | Show Me Options ▼                                                                                                    |  |  |
| 3         | Add Requisition                                                                                                    |  |  |
|           | Requisition Requests Ad                                                                                                    |  |  |
|           |                                                                                                    |  |  |
|           | General Tab                                                                                                    |  |  |
|           | Details Section                                                                                                    |  |  |
| 4         | Click the icon at the end of the <b>Position Class</b> box.                                                                                                    |  |  |

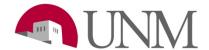

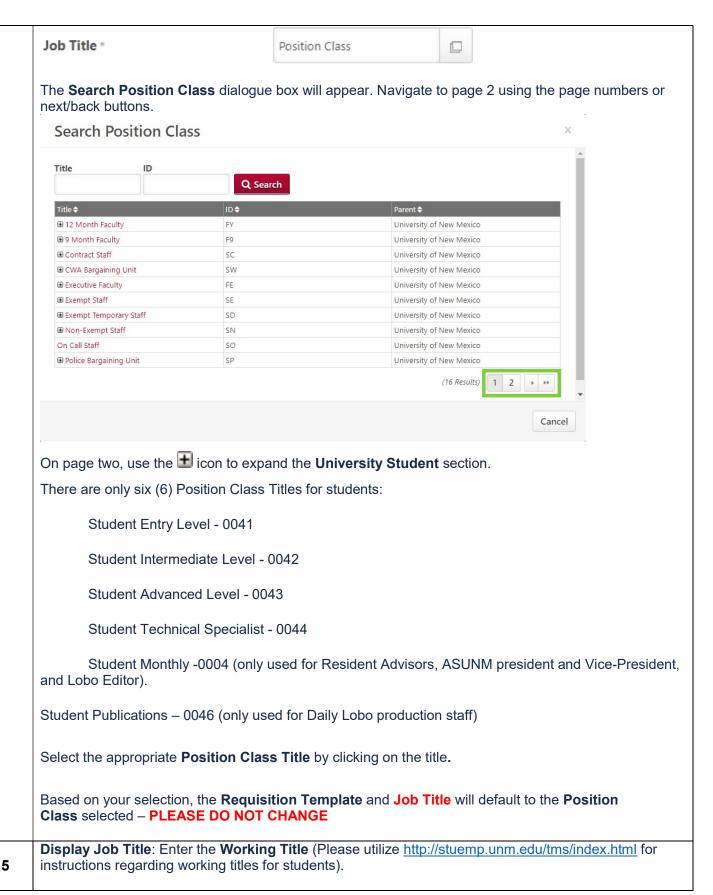

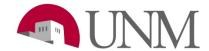

|   | *The UNMJobs site organizes jobs alphabetically.*                                                                                                    |                                                                                                  |  |  |  |
|---|----------------------------------------------------------------------------------------------------|--------------------------------------------------------------------------------------------------|--|--|--|
|   | Verify that the Employment Area defaulted to Student – PLEASE DO NOT CHANGE                                                                                                    |                                                                                                  |  |  |  |
| 6 | Employment Area *                                                                                                    | Student                                                                                          |  |  |  |
|   | Click the icon next to <b>Primary Location</b>                                                                                                    |                                                                                                  |  |  |  |
|   | Primary Location *                                                                                                    | Primary Location                                                                                 |  |  |  |
|   | The Search Primary Location Title d                                                                                                    | ialogue box will appear                                                                          |  |  |  |
|   | Search Primary Location ×                                                                                                    |                                                                                                  |  |  |  |
|   | Title ID                                                                                                    |                                                                                                  |  |  |  |
|   | Q                                                                                                    | Search                                                                                           |  |  |  |
|   | Title ♦ ID ♦                                                                                                    | Parent \$                                                                                        |  |  |  |
|   | Client Admin Location CAL                                                                                                    | University of New Mexico                                                                         |  |  |  |
| 7 | Cornerstone Admin Location CSAL  University of New Mexico UNIM                                                                                                    | University of New Mexico University of New Mexico                                                |  |  |  |
|   | a different mexical and a different mexical and a diff | (3 Results)                                                                                      |  |  |  |
|   |                                                                                                    | (o results)                                                                                      |  |  |  |
|   |                                                                                                    | Cancel                                                                                           |  |  |  |
|   | In the <b>ID</b> field, type your Org # and click the <b>Search</b> button. Choose the location of your organization by selecting the name of the Org in the Title column.                                                                                                    |                                                                                                  |  |  |  |
|   | Once chosen, the default address will appear in the Requisition as seen below                                                                                                    |                                                                                                  |  |  |  |
|   | Primary Location *                                                                                                    | ployee Organizational Deve X Address * 1700 LOMAS BLVD NE STE 1200,<br>Albuquerque, NM 87131 USA |  |  |  |
|   | Skip Additional Location(s), Grade,                                                                                                    | Cost Center and leave Contact Phone blank.                                                       |  |  |  |
|   | Additional Location(s)                                                                                                    | + Add Location(s)                                                                                |  |  |  |
| 8 | Grade                                                                                                    | Grade                                                                                            |  |  |  |
|   | 6-4-6-4-4                                                                                                    |                                                                                                  |  |  |  |
|   | Cost Center                                                                                                    | Cost Center                                                                                      |  |  |  |
|   | Contact Phone                                                                                                    |                                                                                                  |  |  |  |
|   | Employment Type: Verify Student Er                                                                                                    | mployment and Part Time is selected.                                                             |  |  |  |
| 9 | Employment Type *                                                                                                    | Student Employment ▼                                                                             |  |  |  |

Page 3 of 10

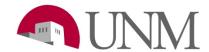

|    | Currency: leave as United States Dollar                                                                                                    |                                                                                                    |  |  |  |  |
|----|----------------------------------------------------------------------------------------------------|----------------------------------------------------------------------------------------------------|--|--|--|--|
| 10 | Currency *                                                                                                    | United States Dollar ▼                                                                                                    |  |  |  |  |
|    | Compensation: Select from the drop-down box                                                                                                    |                                                                                                    |  |  |  |  |
|    | Compensation *                                                                                                    | Hourly ▼                                                                                                    |  |  |  |  |
| 11 | <ul> <li>Use the following for students:</li> <li>Hourly (for hourly employees).</li> <li>Monthly (for monthly employees) (only used for <i>Resident Advisors, ASUNM president</i> and <i>Vice-President</i>, and <i>Lobo Editor</i>).</li> <li>Per Issue, Photo, Story, or Unit (for <i>Student Publications</i> Only).</li> </ul>                                                                                                    |                                                                                                    |  |  |  |  |
|    | Range: Defaults into fields. Should be the                                                                                                    | e range for each <b>Position Class</b> below: (View example)                                                                     |  |  |  |  |
|    | Range \$                                                                                                    | 8.50 <b>To</b> \$ 10                                                                                                    |  |  |  |  |
| 12 | <ul> <li>For updated pay scales please see: <a href="http://stuemp.unm.edu/forms-and-information/pay-scale.html">http://stuemp.unm.edu/forms-and-information/pay-scale.html</a></li> <li>Student Monthly: Check Range</li> <li>Student Publications: Check Range</li> </ul>                                                                                                    |                                                                                                    |  |  |  |  |
|    | Leave <b>Referral Bonus</b> blank                                                                                                    |                                                                                                    |  |  |  |  |
| 13 | Referral Bonus \$                                                                                                    |                                                                                                    |  |  |  |  |
| 14 | Applicant View Salary: Enter Salary Amount or Range - MUST INCLUDE \$ IN THIS FIELD                                                                                                    |                                                                                                    |  |  |  |  |
| 15 | (format example: \$10.00 <b>or</b> \$10.00-\$11.0 Select <b>Non-Exempt</b> for hourly and <b>Exem</b>                                                                                                    |                                                                                                    |  |  |  |  |
| 16 |                                                                                                    | Jser if applicable, otherwise, leave blank.                                                                                      |  |  |  |  |
|    | If a <b>Background Check</b> <i>is</i> required, select <b>Yes.</b> If it <i>is not required</i> , select <b>No</b>                                                                                                    |                                                                                                    |  |  |  |  |
| 17 | Please note: The background check request form <a href="https://www.https://www.https://ww&lt;/th&gt;&lt;th&gt;&lt;u&gt;o://hr.unm.edu/docs/background-check/background-check-&lt;/u&gt; the selected applicant's profile under the &lt;b&gt;Documents tab&lt;/b&gt;&lt;/th&gt;&lt;/tr&gt;&lt;tr&gt;&lt;th&gt;18&lt;/th&gt;&lt;th&gt;Select Campus&lt;/th&gt;&lt;th&gt;the selected applicants prome under the &lt;b&gt;Boothierte tab&lt;/b&gt;&lt;/th&gt;&lt;/tr&gt;&lt;tr&gt;&lt;th&gt;19&lt;/th&gt;&lt;th&gt;·&lt;/th&gt;&lt;th&gt;number. Appointment percent should always be &lt;b&gt;70 by default&lt;/b&gt;.  do NOT change default setting!&lt;/th&gt;&lt;/tr&gt;&lt;tr&gt;&lt;th&gt;20&lt;/th&gt;&lt;th colspan=3&gt;Duration of Posting: 5 days (&lt;i&gt;minimum&lt;/i&gt;), 60 days (&lt;i&gt;maximum&lt;/i&gt;).  *Please enter how many days you want the posting to be on the website*  When nearing the end of the posting time, please, email &lt;a href=" mailto:stuemp@unm.edu"="">stuemp@unm.edu</a> if you would like to extend the posting on the site. |                                                                                                    |  |  |  |  |
| 21 | For Best Consideration Date: Leave this blank. Student Employment Office will enter this date [minimum five (5) days] when the job is posted. If you require more than five (5) days, please enter information in Comments section, further down in the requisition.                                                                                                    |                                                                                                    |  |  |  |  |
| 22 |                                                                                                    | all students<br>ive posting for students in your department<br>a designated student who is <b>NOT</b> a current student employee |  |  |  |  |

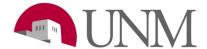

Internal Non-competitive - for a designated student who is a current student employee

If you select either **External Non-competitive** or **Internal Non-competitive**, please provide the student's name, UNM ID, and justification for the hire (classes taken, grades, specific skills, etc) and enter this information in the Comments section further in the requisition.

The student's resume and/or application must reflect the information provided in the justification.

If you are using classes taken and grades as a justification, you must require the student to attach a copy of their transcript to the application. Departments must verify that the student's resume and/or application reflects the qualifications for the position. Documentation is required and must be attached to the application before submitting the hire. Hiring requests will be returned if applicant documents are incomplete or do not support the non-competitive hire reason.

#### For External Non-Competitive Requisitions Only

External non-competitive hires create an external job posting that can be sent to the external applicant. ONCE THE REQUISITION RECEIVES FINAL APPROVAL, YOU WILL RECEIVE AN EMAIL NOTIFICATION WITH THE LINK TO EMAIL WITH THE LINK TO BE SENT TO THE APPLICANT.

## **Internal Non-Competitive Requisitions**

Internal non-competitive hires create an internal job posting that are only visible through the UNMJobs Career Center to the current UNM employee identified in the comments section of the requisition.

Once the requisition receives final approval, you will receive an email notification. Provide the requisition number and title (ex. req123)

The applicant should be directed to the internal Career Center in UNMJobs located at My.UNM.edu.

# Please provide the following instructions to the Internal Candidate: https://hr.unm.edu/docs/employment/instructions-for-internal-non-competitive.pdf If you selected the Posting Type as Non-Competitive Exception: Select Reason Skip Position Class Minimum Qualifications and Conditions of Employment: (read only) Application Instructions: List required documents from applicant (Example: resume, cover letter, writing sample, copy of work study award, transcript, link to portfolio, etc.) Unless applicable, skip Advertising Resources, Jobing.com Posting, HigherEdJobs.com Postings, HigherEdJobs.com Diversity & Inclusion Email (Requires HigherEdJobs.com Posting), and HigherEdJobs.com Product and Cost information If requiring Background Check:

- 1. Enter Index under Primary Index for Recruitment Costs and Index for Background Check/Fingerprinintg (6 characters)
   2. Select Account Code from drop-down box
- Enter Department Contact Name (Last, First), Email and Phone

  Note: the Department Contact is the person who will be contacted for information about the requisition (it can be the same as Hiring Manager, Hiring Coordinator, etc.)
- Enter department comments in Comments box.

  Examples of comments include: requests for extended Best Consideration Date or Duration of Posting, Information for Non-competitive candidate, Backup Contact Information, etc.

  Ensure Position Class and Position Class Title indicate what you chose earlier.

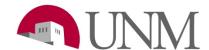

|    | Choose the <b>Student Type</b> as either <b>Student</b>                                                                                                    | t Employment or Work-Study                                                                                        |  |  |  |
|----|----------------------------------------------------------------------------------------------------|----------------------------------------------------------------------------------------------------|--|--|--|
| 30 | <ul> <li>If you are only accepting students with work study awards, select Work Study</li> <li>If you are accepting applications from both non-work study and work study students, select Student Employment and add the following as your first line in the Description field, further in the requisition:</li> <li>**WE ARE ACCEPTING APPLICATIONS FOR THIS POSITION FROM ALL STUDENTS REGARDLESS OF WORK STUDY AWARD**</li> </ul>                                         |                                                                                                    |  |  |  |
| 31 | SKIP all STAFF REQUISITION DETAILS, FACULTY REQUISITION DETAILS, and UNMTEMPS REQUISITION DETAILS.                                                                                                    |                                                                                                    |  |  |  |
|    | Description and Qualification Section                                                                                                    |                                                                                                    |  |  |  |
|    | Description: Enter your Position Summary                                                                                                    | in both the <b>Internal</b> and <b>External</b> tabs                                                              |  |  |  |
|    | Click the "Internal" tab to navigate to the Inte                                                                                                    | rnal description (highlighted in red)                                                                             |  |  |  |
| 32 | Use the monitor icon to enter full screen mod blue)                                                                                                    | Use the monitor icon to enter full screen mode if working with large quantities of text. (highlighted in blue)    |  |  |  |
|    | Use the Paste from Word icon to paste alrea orange)                                                                                                    | Use the Paste from Word icon to paste already formatted content from word into this field (highlighted in orange) |  |  |  |
|    | Once in the Internal description tab we strongly suggest you use the "Clone External Description" checkbox. If this box is checked, any changes made to the either description will update the other in real time.                                                                                                    |                                                                                                    |  |  |  |
|    | job description. Enter information in Minimul                                                                                                    |                                                                                                    |  |  |  |
|    | <b>Key Words:</b> Please add any words that whe below)                                                                                                    | n a search is run, your posting will come up. (View example                                                       |  |  |  |
| 33 | Req4518<br>Work Study                                                                                                    | ource                                                                                                    |  |  |  |
|    | HIRING                                                                                                    | G TEAM Section                                                                                                    |  |  |  |
| 34 | Primary Owner  1. Will default to the person creating the requisition  2. To add Owners, click Add Owner(s). Owners are users who will have approval access for the requisition.  3. In the open dialogue box, enter Name and/or ID of the person you want to add and click Search  4. Once found, click on the name of the person in the Name column  5. If selected, the person will appear in a new section called Selected. Click the Add button to add them as an owner |                                                                                                    |  |  |  |
| 35 | Hiring Manager (equivalent to Department A dialogue box and search for the user                                                                                                    | Approver). Use the icon to access the <b>Select User</b>                                                          |  |  |  |
|    | In order to add reviewers, follow the same st                                                                                                    | eps as listed in <b>Step 34</b>                                                                                   |  |  |  |

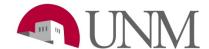

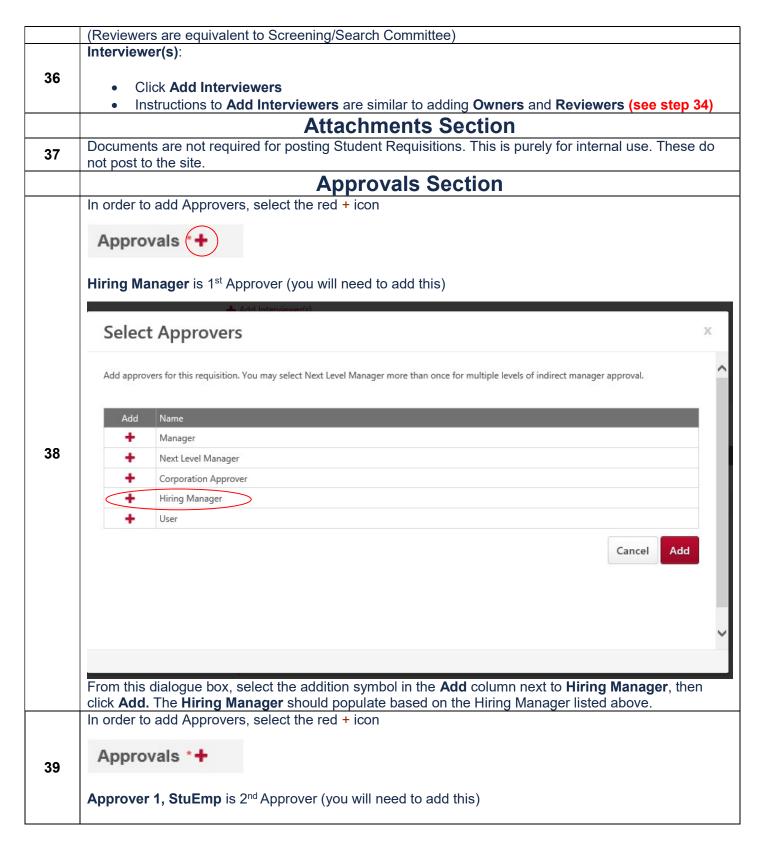

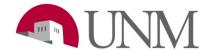

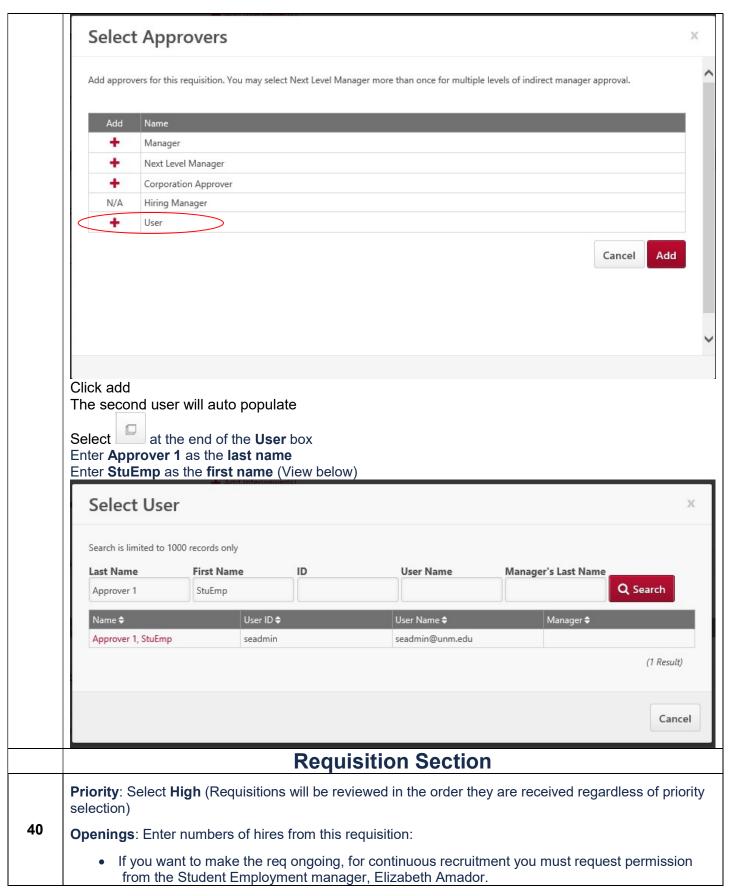

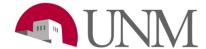

|    | If you have received permission please select the "On Going" box                                                                                                    |  |  |  |
|----|----------------------------------------------------------------------------------------------------|--|--|--|
|    | <ul> <li>Once the number of applicants in correspondence to the number of openings has been changed<br/>from Under Review by Department to Recommended for Hire the trequisition will<br/>automatically close.</li> </ul> |  |  |  |
|    | Target hire date: Leave as Default (Current Date) (does not show up on Job Ad)                                                                                                    |  |  |  |
|    | Requisition Status: Leave as Draft Do Not Allow to apply: MUST BE UNCHECKED OR NOT STUDENTS WILL BE ALLOWED TO APPLY TO YOUR POSTING.                                                                                     |  |  |  |
|    | Job Ad Tab                                                                                                    |  |  |  |
|    | You may review the Job Ad Tab however, it is not necessary for submission.                                                                                                    |  |  |  |
|    | This Tab shows you what the Job Ad will look like when it is posted to the site.                                                                                                    |  |  |  |
| 41 |                                                                                                    |  |  |  |
|    | Click the <b>Next</b> button on the page (DO NOT MAKE CHANGES HERE ON THIS TAB)                                                                                                    |  |  |  |
|    |                                                                                                    |  |  |  |
|    | Application Workflow Tab                                                                                                    |  |  |  |
|    | Click the Next button on the page (DO NOT MAKE CHANGES HERE ON THIS TAB)                                                                                                    |  |  |  |
| 42 |                                                                                                    |  |  |  |
|    |                                                                                                    |  |  |  |
|    | Application Review Tab                                                                                                    |  |  |  |
| 43 | Click the <b>Next</b> button on the page ( <b>DO NOT MAKE CHANGES HERE ON THIS TAB</b> )                                                                                                    |  |  |  |
|    | Clieb the Cuberit and Manage Doctings butter on the better right of the year if you are ready to                                                                                                    |  |  |  |
| 44 | Click the <b>Submit and Manage Postings</b> button on the bottom right of the page if you are ready to submit your requisition.                                                                                           |  |  |  |
|    |                                                                                                    |  |  |  |

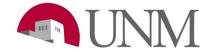

# REMOVING A REQUISITION FROM THE UNMJOBS SITE

### Send an email to **stuemp.unm.edu**

• For position to be removed from the site **BUT** to remain open for edits and future copies please ask for the req to be taken down from the site **NOT** closed.

### **CLOSING A REQUISITION**

### Send an email to **stuemp.unm.edu**

• If you want a req to be closed, please send an email asking for the req to be closed

### Closing a req means:

- All applicants are cancelled and lost
- No future copies can be made
- Removed from site forever